# **Mathematische Umgebungen und Symbole in LATEX 2ε Übersicht**

Tobias Krähling eMail: [<Tobias.Kraehling@SemiByte.de>](mailto:Tobias.Kraehling@SemiByte.de) Homepage: [<www.SemiByte.de>](http://www.SemiByte.de)

29.05.2007 Version: 1.2

## **1. Mathematische Umgebungen**

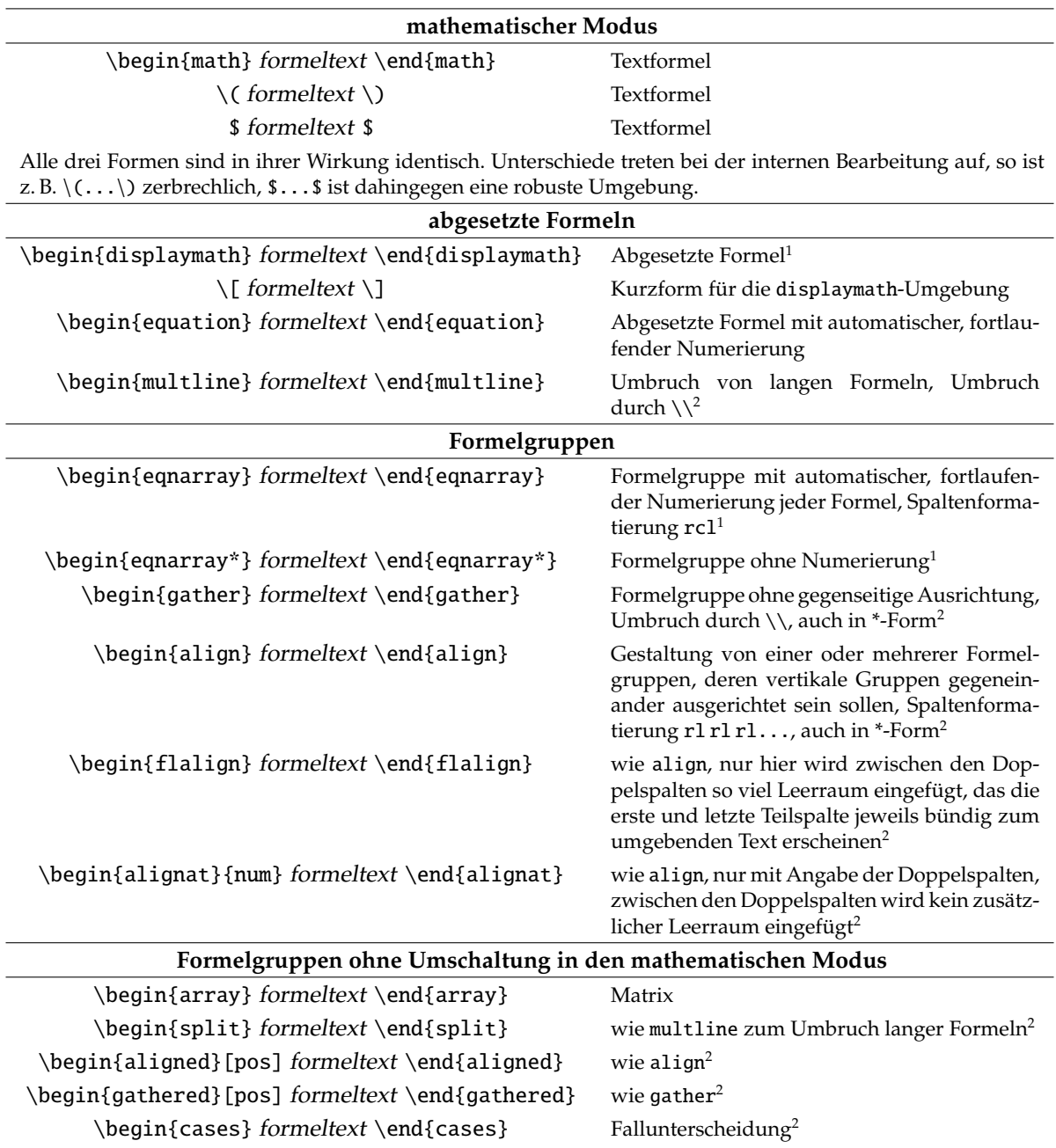

• abgesetzte Formeln werden standardmäßig

<sup>1</sup>Bei der Verwendung von  $\mathcal{A}_{\mathcal{M}}$ S-L<sup>AT</sup>EX sollte diese Form nicht verwendet werden, siehe [L2Tabu,](http://www.ctan.org/tex-archive/info/l2tabu/german/l2tabu.pdf) Abschnitt 3.3 <sup>2</sup>benötigt  $\mathcal{A}_{\mathcal{M}}$ S-LAT<sub>E</sub>X (amsmath.sty)

- horizontal zentriert
- eine evtl. Formelnumerierung erscheint rechtsbündig
- die Formelnumerierung kann über die Dokumentenklassenoption leqno linksbündig gesetzt werden;
- über die Dokumentenklassenoption fleqn können Formeln mit einer wählbaren Einrückungstiefe im ganzen Dokument linksbündig gesetzt werden;
- Einrücktiefe kann mit der Erklärung \setlength{\mathindent}{einrücktiefe} verändert werden;
- bei nummerierten Formelgruppen kann die Nummerierung für einzelne Zeilen über \nonumber oder \notag<sup>2</sup> vor dem Zeilenumschaltzeichen (\\) deaktiviert werden;
- Eingabe von normalem Text innerhalb einer Formel (Textschrift ist die außerhalb der Formel aktive):
	- mittels  $\mbox{\ldots}$ ;
	- mittels \text{...}<sup>2</sup>, wobei die innerhalb der Formel angeforderte Schriftgröße berücksichtigt wird (z. B. bei Tiefstellung);
	- mittels \intertext $\{ \ldots \}^2$  zur Eingabe von Textpassagen als eigene Zeile in Formelgruppen, darf nur unmittelbar nach dem Zeilenumbruch (\\) verwendet werden.
- Erweiterungen in  $\mathcal{A}_{\mathcal{M}}$ S-L<sup>4</sup>T<sub>E</sub>X<sup>2</sup>
	- Änderung der Formelkennung über \tag{kennung} bzw. \tag\*{kennung} (ohne umschließende Klammern) vor dem Zeilenumschaltzeichen (\\) möglich;
	- vertikale Positionierung der Formelnummer kann über \raisetag{längen\_maß} verschoben werden;
	- Unternummerierung über Umgebung \begin{subequations}weitere Formeln\end{subequations};
	- \eqref{bezug} referenzierte Formelnummer wird mit einem ()-Klammerpaar umschlossen;
- zur multline-Umgebung
	- erste Formelzeile linksbündig, letzte rechtsbündig, alle anderen zentriert
	- mit Klassenoption fleqn alle linksbündig
	- Formelnummer standardmäßig rechtsbündig hinter der *letzten* Formelzeile, mit Option leqno linksbündig vor der *ersten* Formelzeile
	- Ausrichtung der Formeln kann über \shoveleft{formelzeile} bzw. \shoveright{formelzeile} erreicht werden
	- Einzug für linken und rechten Rand kann über Längenregister \multilinegap modifiziert werde (Standard: 10pt)
- zur split-Umgebung
	- Spaltenumbruch mittels \\
	- gegenseitige Ausrichtung über &-Spaltenformatierungszeichen, vor &-Zeichen linksbündig, nach &-Zeichen rechtsbündig
	- Formelnummerierung aus übergeordneter Umgebung

<sup>&</sup>lt;sup>2</sup>benötigt  $\mathcal{A} \mathcal{M}$ S-L<sup>A</sup>T<sub>E</sub>X (amsmath.sty)

### **2. Mathematische Symbole**

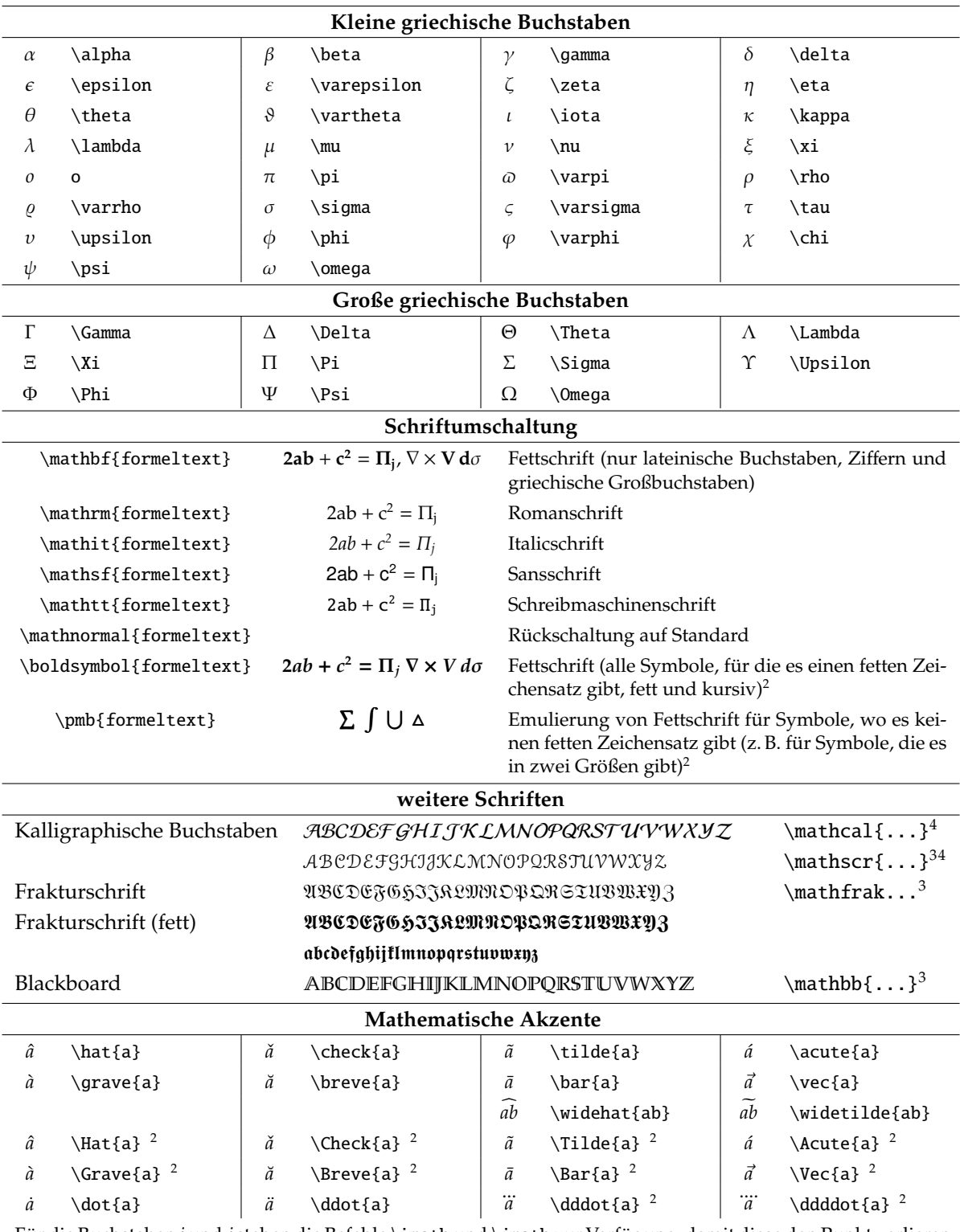

Für die Buchstaben *i* und *j* stehen die Befehle \imath und \jmath zur Verfügung, damit diese den Punkt verlieren wenn sie mit einem Akzent versehen werden.

Die Akzente aus AMS-L'IEX (\Hat, \Check, \Tilde, \Acute, \Grave, \Breve, \Bar, \Vec) verbessern den Satz bei mehrfach aufgestockten Akzenten.

<sup>2</sup>benötigt  $\mathcal{A}_{\mathcal{M}}$ S-LAT<sub>E</sub>X (amsmath.sty)

<sup>3</sup>benötigt Paket amssymb

 $^4$ wird das AMS-Ergänzungspaket eucal geladen, so bezieht sich \mathcal{...} auf die Schrift eusm (wie bei \mathscr{...}), wird eucal mit der Option mathscr geladen, so bezieht sich \mathcal{...} auf die Schrift cmsy und \mathscr{...} auf eusm (wie oben dargestellt)

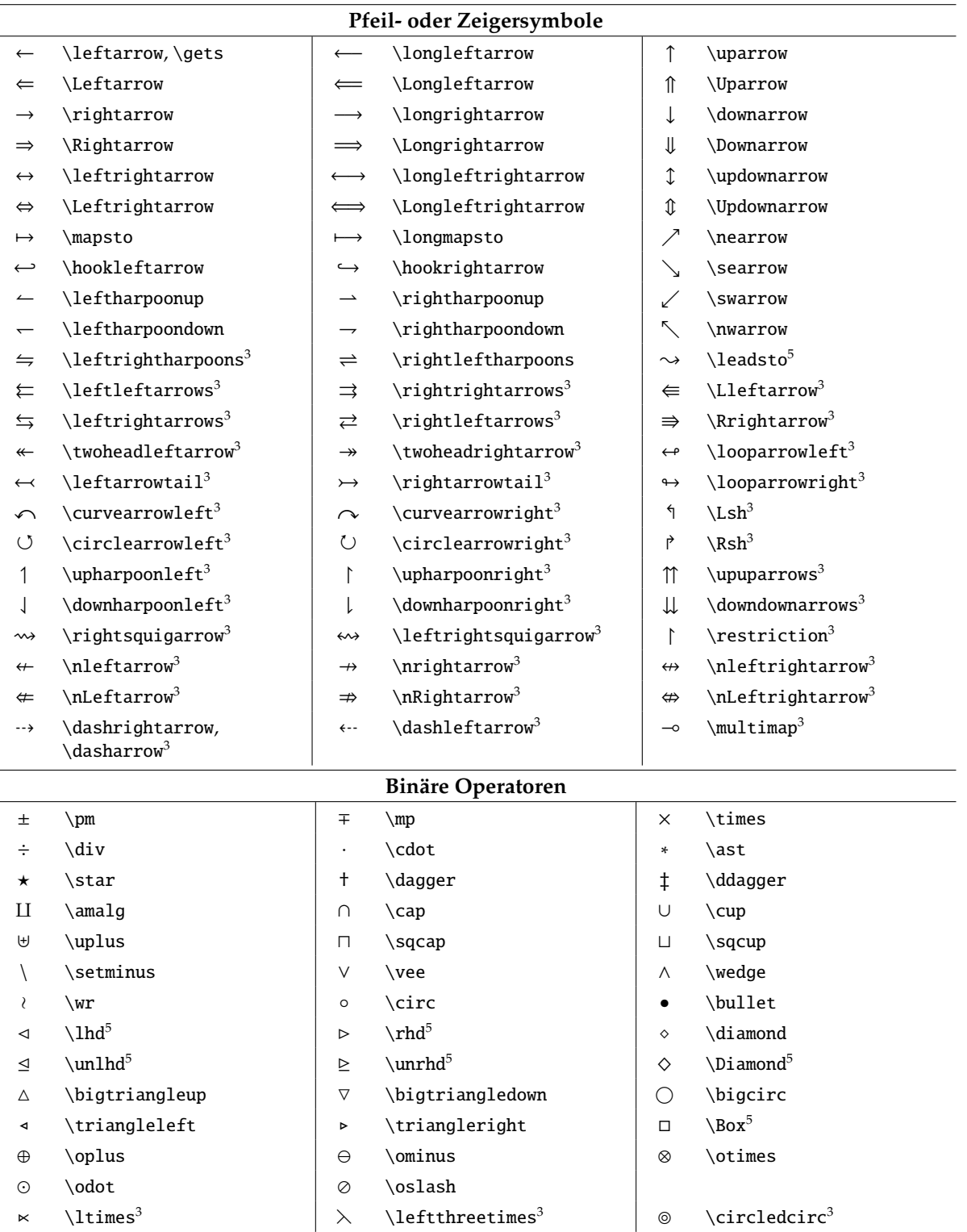

- $\times$  \rtimes<sup>3</sup> intervalsed as a \rightthreetimes<sup>3</sup> i  $\otimes$  \circledast<sup>3</sup>
- f \curlywedge<sup>3</sup> Z \barwedge<sup>3</sup> \circleddash<sup>3</sup>
- $\lor$  \curlyvee<sup>3</sup>  $\lor$  \veebar<sup>3</sup>  $\qquad \qquad \Box$  \boxplus<sup>3</sup>
- $\hat{a}$  \Cap \doublecap<sup>3</sup>  $\bar{a}$  \doublebarwedge<sup>3</sup>  $\bar{b}$   $\bar{c}$  \boxminus<sup>3</sup>
- 
- 
- 
- $\begin{array}{ccc}\n\mathbb{U} & \wedge \text{Cup} \wedge \text{doublecup} \\
\downarrow & \downarrow & \wedge \text{dotplus} \end{array}$ 
	- $\centering \begin{tabular}{c|c|c|c} \centering \emph{centered} \centering \emph{centered} \centering$
- $\mathsf{T}$  \intercal<sup>3</sup>  $\qquad \qquad \mathbb{X}$  \divideontimes<sup>3</sup>
- $^3$ benötigt Paket  $\mathsf{amssymb}$

 $^5$ benötigt Paket latexsym oder amssymb

 $\backslash$ boxtimes<sup>3</sup>

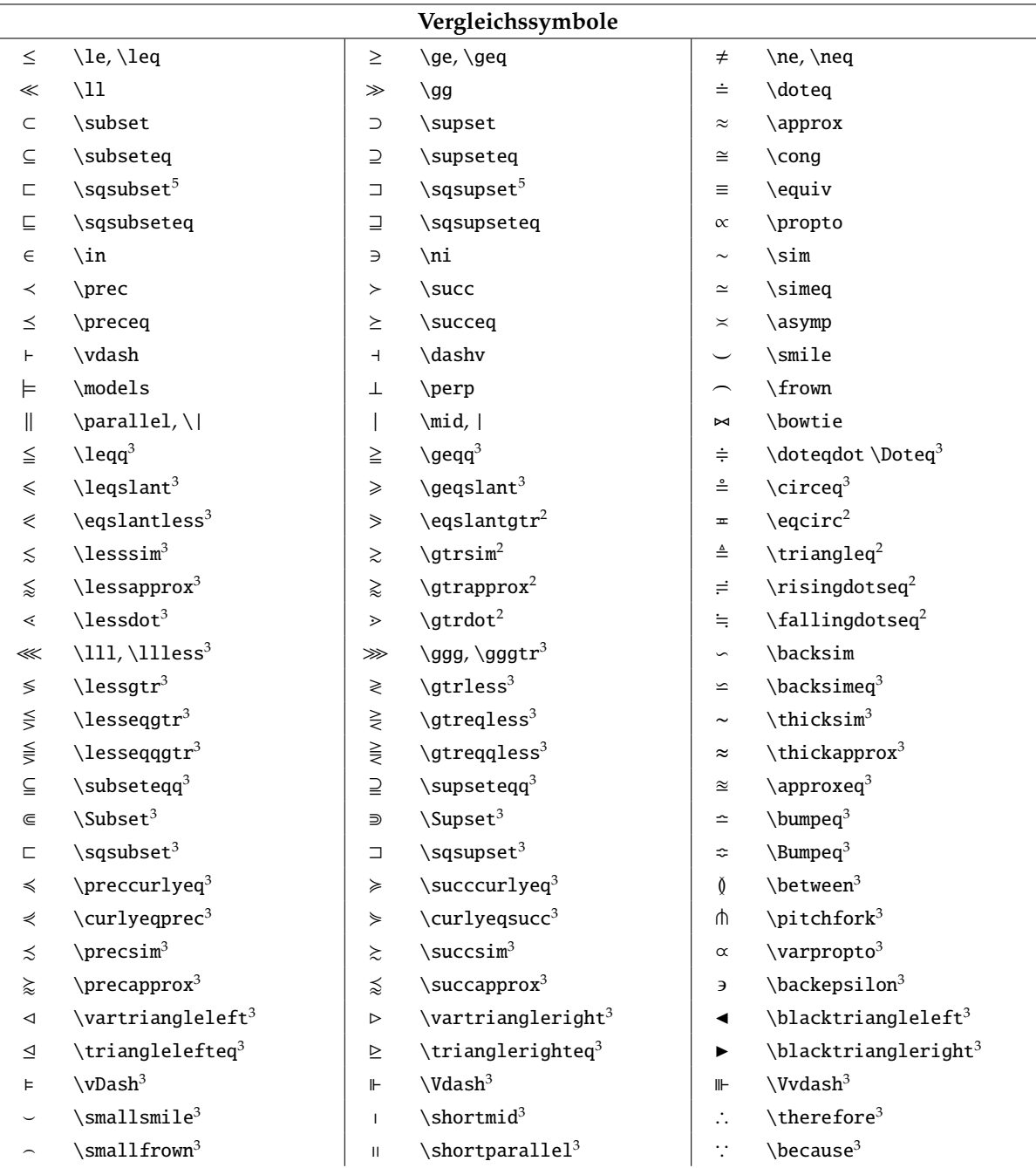

 $^3$ benötigt Paket  $\mathsf{amssymb}$ 

 $^5$ benötigt Paket l $\,$ texsym $\,$ oder $\,$ amssym $\,$ b

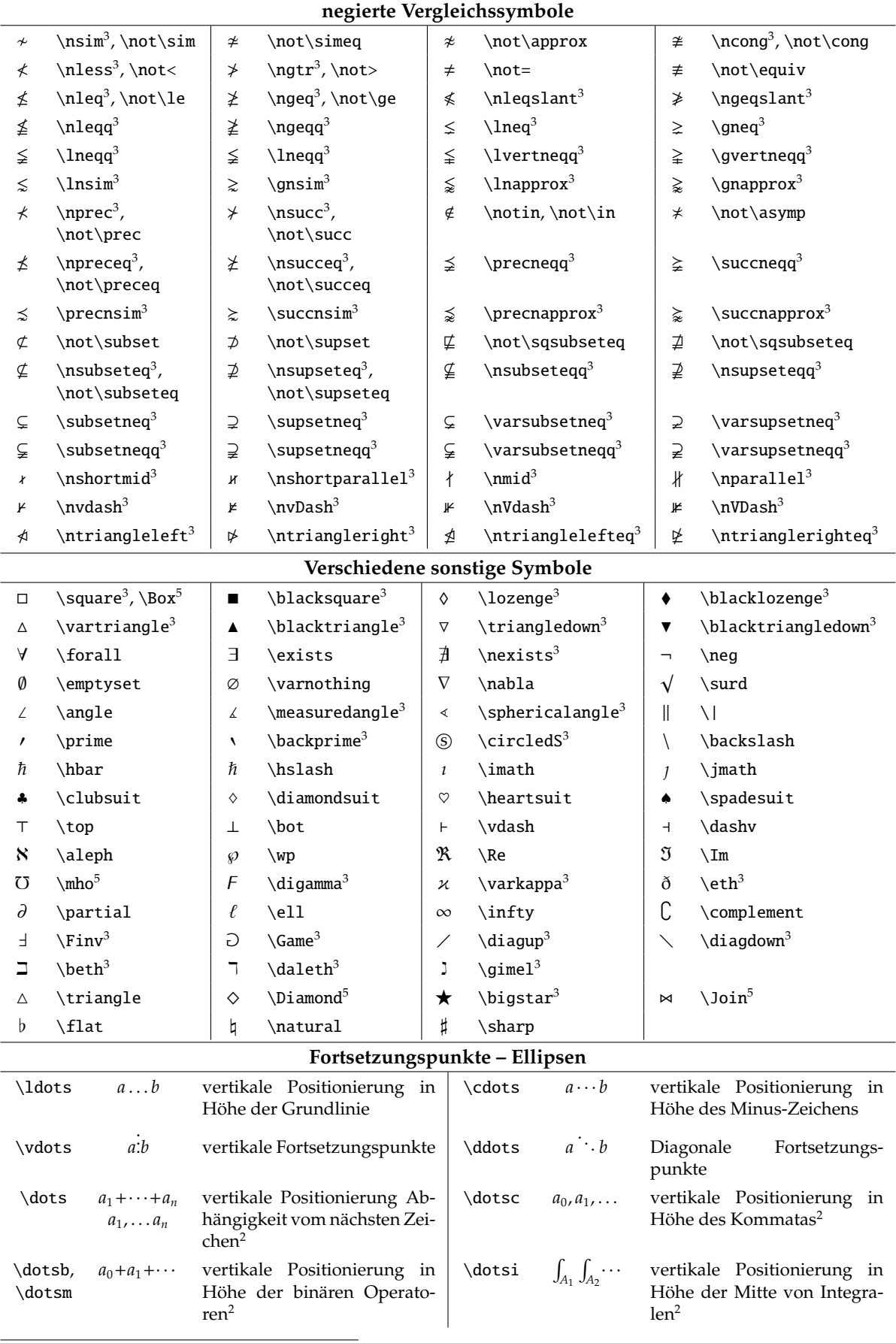

 $^{2}$ benötigt AMS-LATEX(amsmath.sty)

 $^3$ benötigt Paket  $\mathsf{amssymb}$ 

 $^5$ benötigt Paket l $\,$ texsym $\,$ oder $\,$ amssym $\,$ b

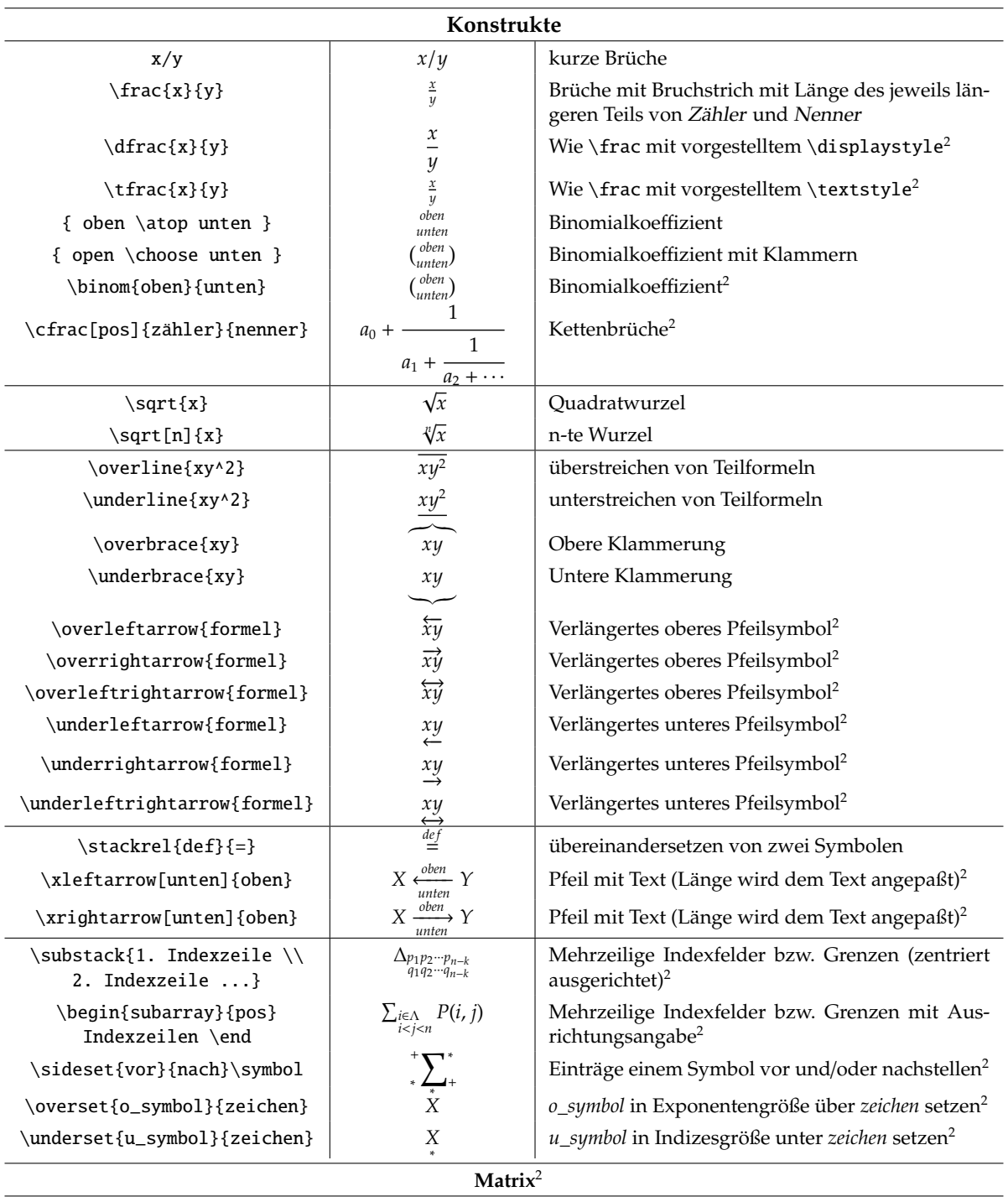

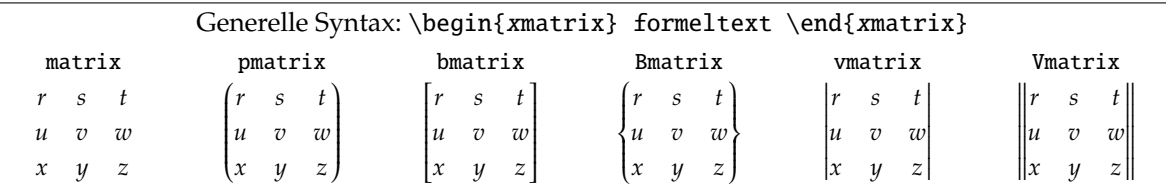

• Eingabe des *Formeltextes* wie bei array;

• Standardmäßig stehen 10 Feldspalten zur Verfügung, die aber über \setcounter{MaxMatrixCols}{n} oder \addtocounter{MaxMatrixCols}{n} bei Bedarf geändert werden können;

• Auffüllen der nächsten *n* Spalten mit Punkten: \hdotsfor[dehn\_faktor]{n} (*dehn\_faktor*: Abstand der Einzelpunkte (optional));

 $^{2}$ benötigt  $\mathcal{A}_{\text{M}}$ S-L<sup>A</sup>T<sub>E</sub>X (amsmath.sty)

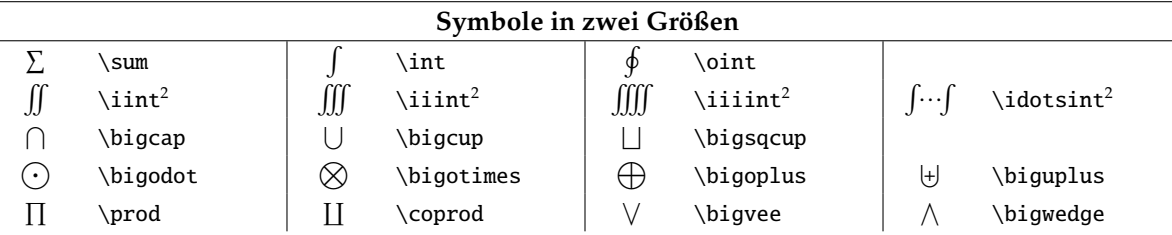

• diese Symbole haben in Textformeln und abgesetzten Formeln unterschiedliche Größen;

- Grenzen werden über die Hoch- und Tiefstellungszeichen angegeben;
- in Textformeln erscheinen die Grenzen links neben dem Symbol;
- in abgesetzten Formeln ist werden die Grenzen je nach Symbol entweder unter bzw. über oder links neben dem Symbol gesetzt;
- zur Umstellung des Satzes der Grenzen in abgesetzten Formeln kann unmittelbar nach dem Symbol-Befehl der Befehl \limits zum Erzwingen des Satzes der Grenzen über dem Symbol und \nolimits zum Satz der Grenzen links neben dem Symbol angegeben werden;

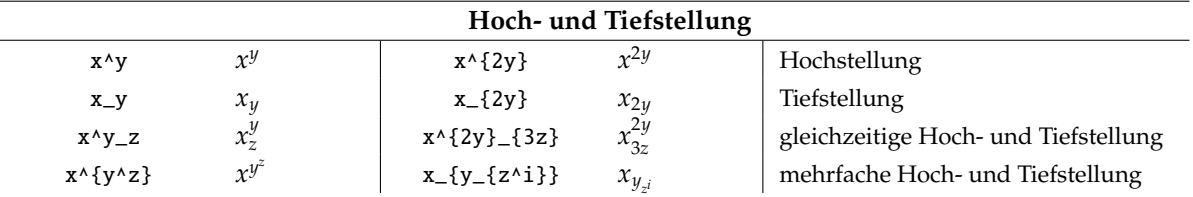

- soll nur ein Zeichen hoch- bzw. tiefgestellt werden, so kann die Klammerung in geschweiften Klammern entfallen;
- bei gleichzeitiger Hoch- und Tiefstellung ist die Reihenfolge gleichgültig;
- mehrfache Hoch- bzw. Tiefstellung erfolgt durch Anwendung des entsprechenden Befehls auf das Hochbzw. tiefgestellte Zeichen;

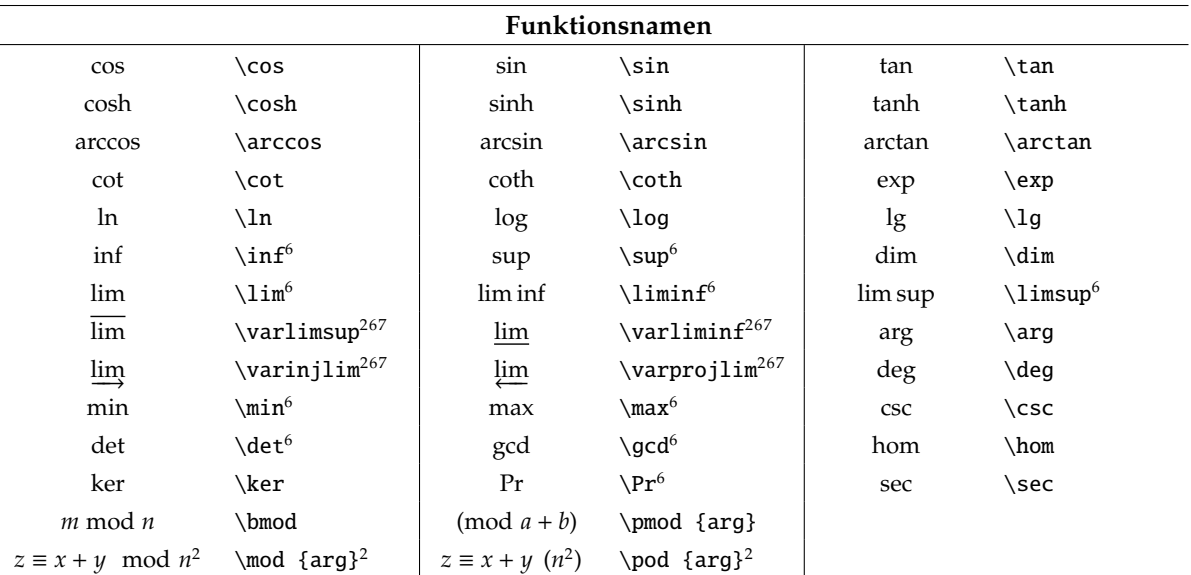

• weitere Funktionsnamensbefehle können über den Einrichtungsbefehl

\DeclareMathOperator{\Befehlsname}{Funktionsname}<sup>2</sup> eingerichtet werden;

• sollen obere und untere Grenzangaben zugelassen werden, ist \DeclareMathOperator\*{\*Befehlsname*}{*Funktionsname*}<sup>2</sup> zu verwenden;

 $^{2}$ benötigt  $\mathcal{A}$ MS-LAT<sub>E</sub>X (amsmath.sty)

<sup>6</sup>Für diese Funktionsname ist eine Erstellung einer untergestellten Grenzangabe mit dem Tiefstellungsbefehl (\_) erlaubt.

<sup>7</sup>Für diese Funktionsname ist eine Erstellung einer hochgestellten Grenzangabe mit dem Hochstellungsbefehl (^) erlaubt.

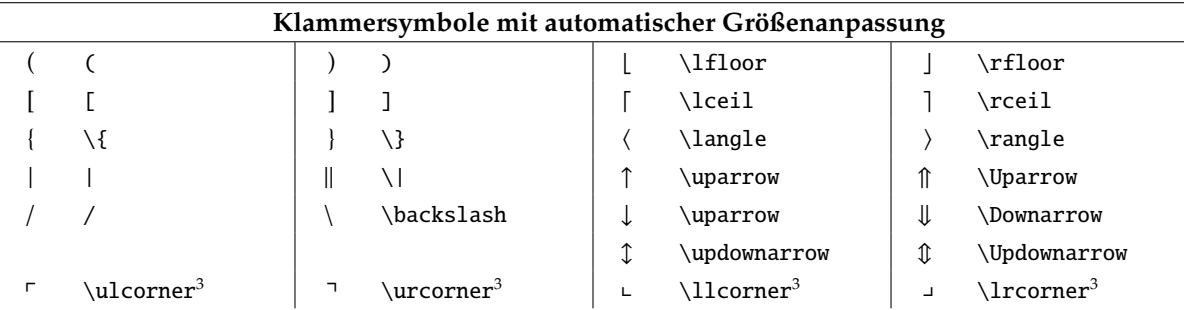

Klammern mit automatischer Größenanpassung müssen immer in Paaren vorkommen. Für den Fall, das nur eine öffnende oder schließende Klammer ohne zugehöriges Gegenstück benötigt wird, kann eine unsichtbare Klammer über \left. bzw. \right. erzeugt werden. Verschiedene Klammerarten können gemischt werden, z. B. kann eine runde, öffnende Klammer durch eine geschweifte Klammer geschlossen werden.

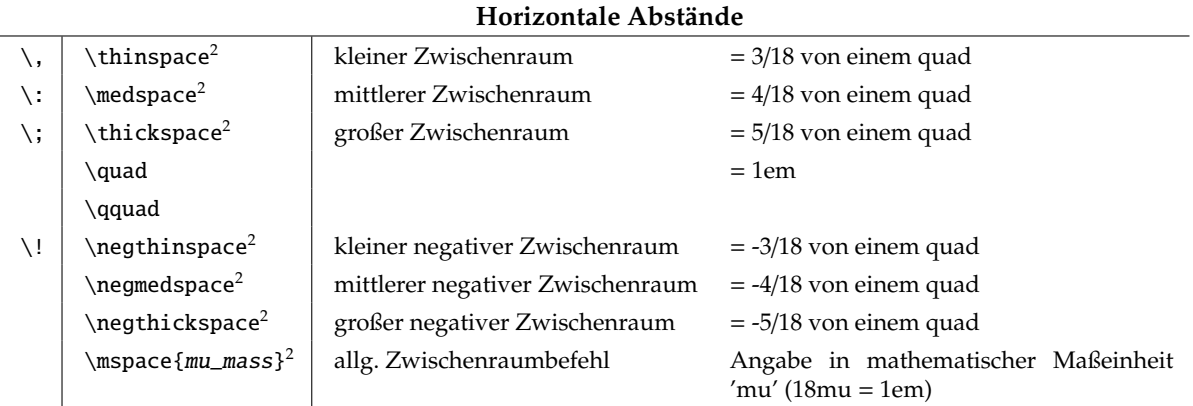

#### **Feinjustierung**

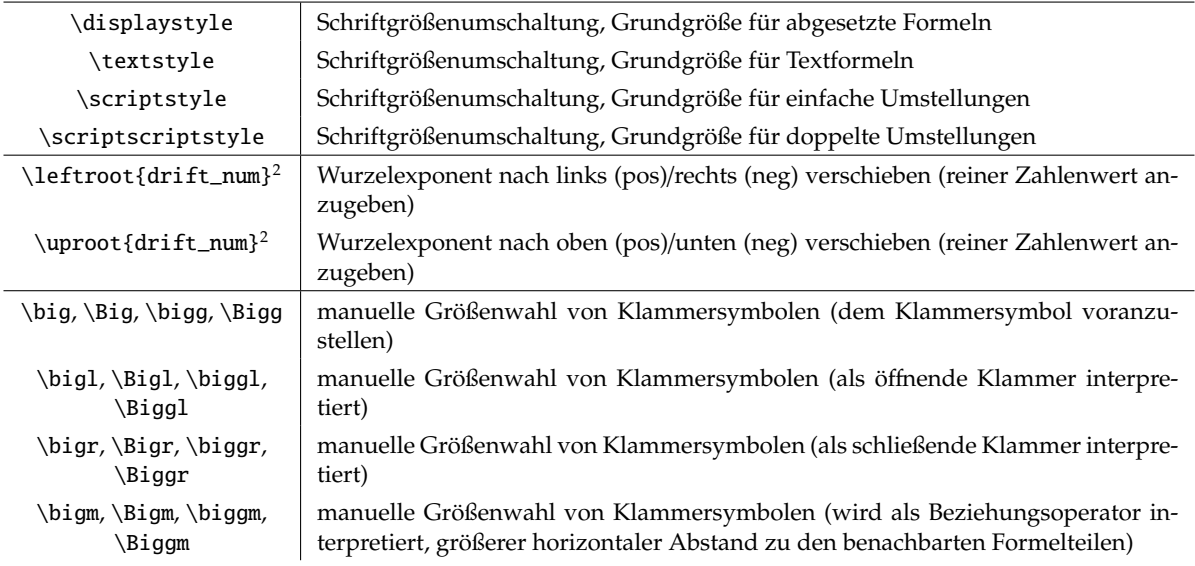

#### **Liste der Versionen**

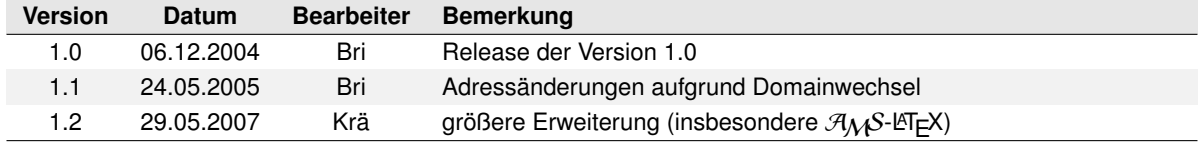

<sup>3</sup>benötigt Paket amssymb

 $^{2}$ benötigt  $\mathcal{A}$ MS-LATEX (amsmath.sty)